# Package 'varycoef'

July 18, 2020

<span id="page-0-0"></span>Type Package

Title Modeling Spatially Varying Coefficients

Version 0.2.12

Description Implements a maximum likelihood estimation (MLE) method for estimation and prediction in spatially varying coefficient (SVC) models (Dambon et al. (2020) <arXiv:2001.08089>). Covariance tapering (Furrer et al. (2006) <doi:10.1198/106186006X132178>) can be applied such that the method scales to large data.

License GPL-2

URL <https://github.com/jakobdambon/varycoef>

BugReports <https://github.com/jakobdambon/varycoef/issues>

**Depends** R  $(>= 3.5.0)$ , spam

**Imports** RandomFields, optimParallel  $(>= 0.8-1)$ , sp

Suggests gstat, knitr, microbenchmark, parallel, rmarkdown, R.rsp

VignetteBuilder knitr, R.rsp

Encoding UTF-8

LazyData true

RoxygenNote 7.1.0

NeedsCompilation no

Author Jakob A. Dambon [aut, cre] (<https://orcid.org/0000-0001-5855-2017>), Fabio Sigrist [ctb] (<https://orcid.org/0000-0002-3994-2244>), Reinhard Furrer [ctb] (<https://orcid.org/0000-0002-6319-2332>)

Maintainer Jakob A. Dambon <jakob.dambon@math.uzh.ch>

Repository CRAN

Date/Publication 2020-07-18 13:30:03 UTC

## <span id="page-1-0"></span>R topics documented:

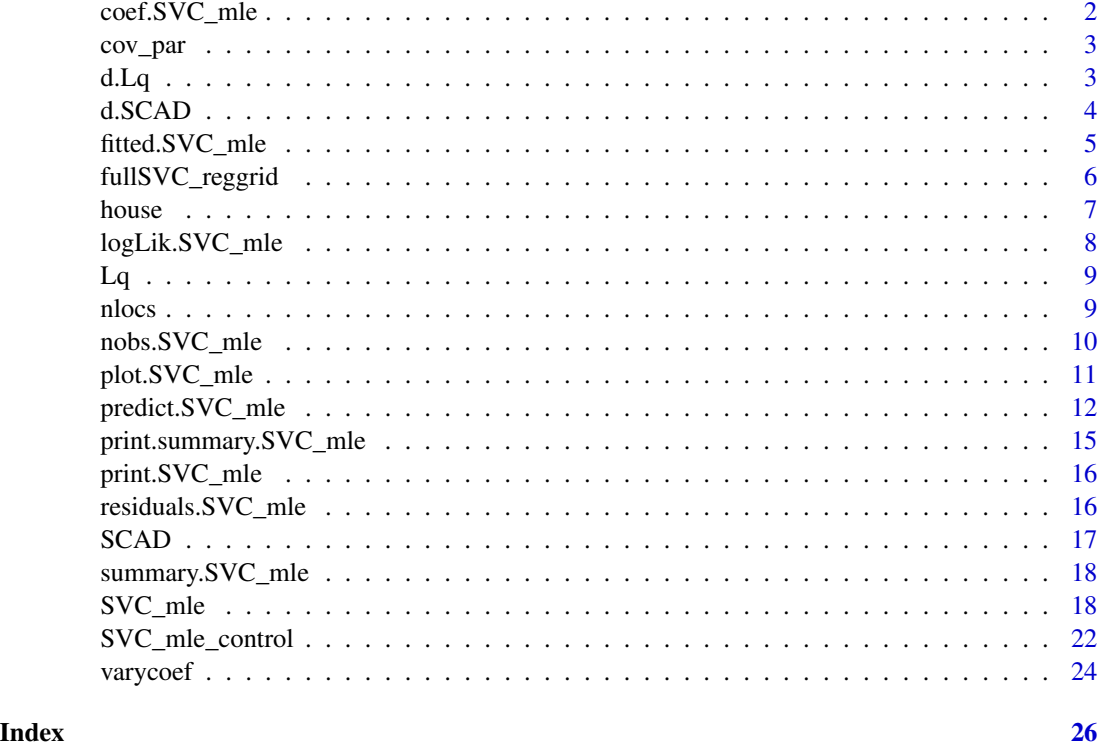

coef.SVC\_mle *Extact Mean Effects*

#### Description

Method to extract the mean effects from an [SVC\\_mle](#page-17-1) object.

#### Usage

## S3 method for class 'SVC\_mle' coef(object, ...)

#### Arguments

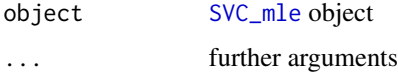

#### Value

named vector with mean effects, i.e.  $\mu$  from [SVC\\_mle](#page-17-1)

<span id="page-2-0"></span>cov\_par 3

#### Author(s)

Jakob Dambon

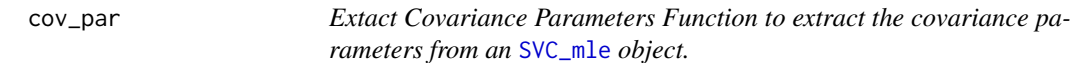

#### Description

Extact Covariance Parameters

Function to extract the covariance parameters from an [SVC\\_mle](#page-17-1) object.

#### Usage

cov\_par(object, ...)

#### Arguments

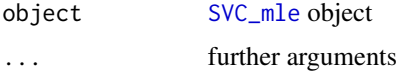

#### Value

vector with covariance parameters and attributes what kind

- "GRF", charachter, describing the GRF used, see [SVC\\_mle\\_control](#page-21-1).
- "tapering", either NULL if no tapering is applied of the taper range.

#### Author(s)

Jakob Dambon

d.Lq *Derivative of* Lˆq *Norm Penalty*

#### Description

derivative of  $Lq$ , which is not differentiable at  $x = 0$ .

#### Usage

d.Lq(x, lambda = 1, q = 1, d.side = "both")

#### <span id="page-3-0"></span>Arguments

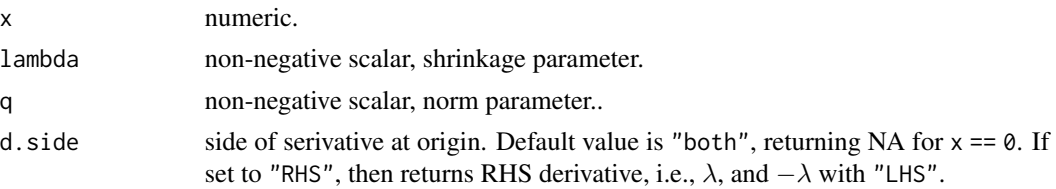

#### Value

derivative of Lq(x), i.e.,

 $L^q(x) = q\lambda |x|^{q-1}$ 

, for  $x == 0$  return value is NA.

#### Author(s)

Jakob Dambon

#### Examples

```
d.Lq(-5:5)
d.Lq(-2:2, d.side = "LHS")
curve(d.Lq, from = -5, to = 5)
```
d.SCAD *Derivative of Smoothly Clipped Absolute Deviation Penalty*

#### Description

derivative of [SCAD](#page-16-1), which is not differentiable at  $x = = 0$ .

#### Usage

d.SCAD $(x, \text{lambda} = 1, a = 3.7, d.\text{side} = \text{"both"}$ 

#### Arguments

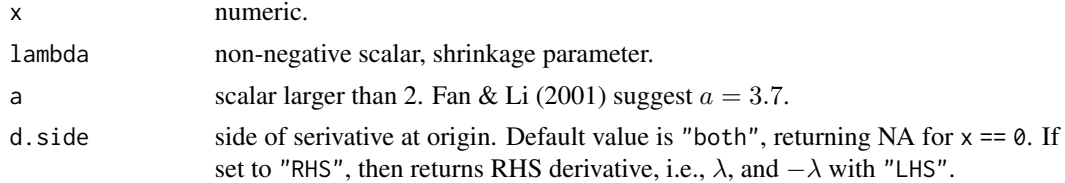

#### Value

derivative of  $SCAD(x)$ , for  $x == 0$  return value is NA.

<span id="page-4-0"></span>fitted.SVC\_mle 5

#### Author(s)

Jakob Dambon

#### Examples

 $d.SCAD(-5:5)$ d.SCAD(-2:2, d.side = "LHS")  $curve(d.SCAD, from = -5, to = 5)$ 

fitted.SVC\_mle *Extact Model Fitted Values*

#### Description

Method to extract the fitted values from an [SVC\\_mle](#page-17-1) object. This is only possible if save.fitted was set to TRUE in the control of the function call

#### Usage

## S3 method for class 'SVC\_mle' fitted(object, ...)

#### Arguments

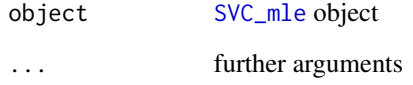

#### Value

Data frame, fitted values to given data, i.e., the SVC as well as the response and their locations

#### Author(s)

Jakob Dambon

<span id="page-5-0"></span>

Samples SVCs on a regular quadratic (Cartesian) grid. The SVCs have all mean 0 and an exponential covariance function is used.

#### Usage

fullSVC\_reggrid(m, p, cov\_pars, nugget, seed = 123, given.locs = NULL)

#### Arguments

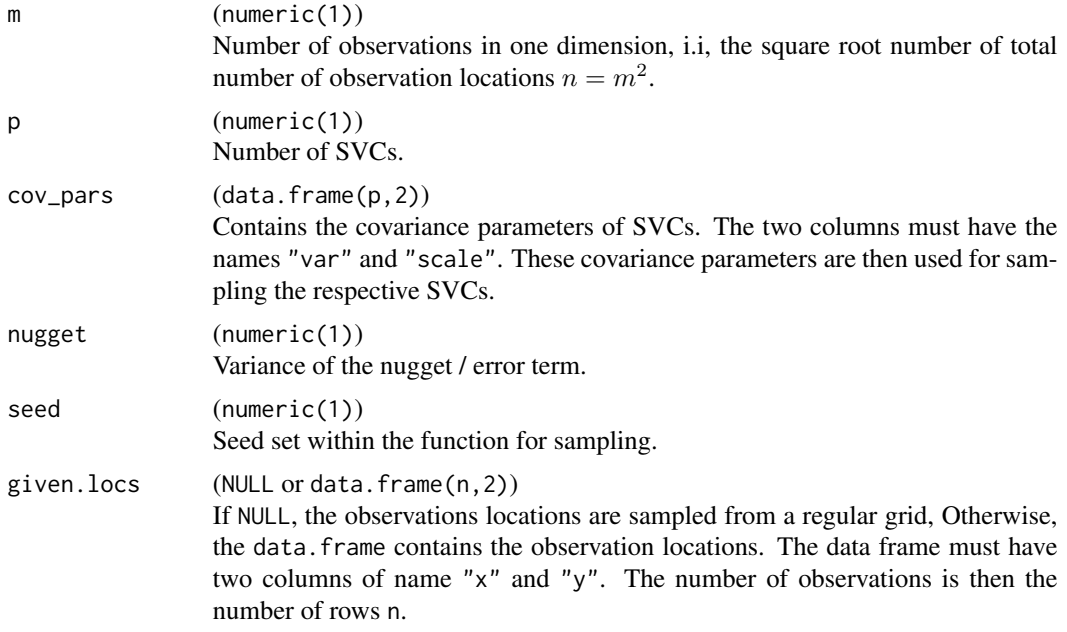

#### Value

SpatialPointsDataFrame (see [SpatialPointsDataFrame-class](#page-0-0)) of the sampled SVC including the nugget.

#### Examples

```
# number of SVC
p \le -3# sqrt of total number of observations
m < - 20# covariance parameters
(pars < - data frame(var = c(0.1, 0.2, 0.3)),
```
<span id="page-6-0"></span>house 7 and 2012 12:00 the state of the state of the state of the state of the state of the state of the state of the state of the state of the state of the state of the state of the state of the state of the state of the

```
scale = c(0.3, 0.1, 0.2))nugget.var <- 0.05
# function to sample SVCs
sp.SVC <- fullSVC_reggrid(m = m, p = p,
                          cov_pars = pars,
                          nugget = nugget.var)
library(sp)
# visualization of sampled SVC
spplot(sp.SVC, colorkey = TRUE)
```
<span id="page-6-1"></span>

house *Lucas County House Price Data*

#### Description

A dataset containing the prices and other attributes of 25,357 houses in Lucas County, Ohio. The selling dates span years 1993 to 1998. Data taken from [house](#page-6-1) (spData package) and slightly modified to a data.frame.

#### Usage

house

#### Format

A data frame with 25357 rows and 25 variables:

```
price (integer) selling price, in US dollars
```
yrbuilt (integer) year the house was built

```
stories (factor) levels are "one","bilevel","multilvl","one+half","two","two+half","three"
```
TLA (integer) total living area, in square feet.

wall (factor) levels are "stucdrvt","ccbtile","metlvnyl","brick","stone","wood","partbrk"

beds, baths, halfbaths (integer) number of corresponding rooms / facilities.

frontage, depth dimensions of the lot. Unit is feet.

garage (factor) levels are "no garage", "basement", "attached", "detached", "carport"

garagesqft (integer) garage area, in square feet. If garage == "no garage", then garagesqft  $== 0.$ 

rooms (integer) number of rooms

lotsize (integer) area of lot, in square feet

sdate (Date) selling date, in format yyyy-mm-dd

avalue (int) appraised value

#### <span id="page-7-0"></span>s1993, s1994, s1995, s1996, s1997, s1998 (int) dummies for selling year.

syear (factor) levels are selling years "1993","1994","1995","1996","1997","1998"

long, lat (numeric) location of houses. Longitude and Latitude are given in CRS(+init=epsg:2834), the Ohio North State Plane. Units are meters.

#### Source

<http://www.spatial-econometrics.com/html/jplv6.zip>

logLik.SVC\_mle *Extact the Likelihood*

#### Description

Method to extract the computed (penalized) log (profile) Likelihood from an [SVC\\_mle](#page-17-1) object.

#### Usage

```
## S3 method for class 'SVC_mle'
logLik(object, ...)
```
#### Arguments

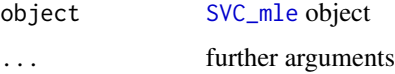

#### Value

an object of class logLik with attributes

- "penalized", logical, if the likelihood (FALSE) or some penalized likelihood (TRUE) was optimized.
- "profileLik", logical, if the optimization was done using the profile likelihood (TRUE) or not.
- "nobs", integer of number of observations
- "df", integer of how many parameters were estimated. Note: This includes only the covariance parameters if the profile likelihood was used.

#### Author(s)

Jakob Dambon

<span id="page-8-1"></span><span id="page-8-0"></span>Lq Lˆq *Norm Penalty*

#### Description

Penalty function using the  $L^q$  norm, i.e.,  $p_\lambda(x) = \lambda ||x||^q$ .

#### Usage

Lq(x, lambda = 1, q = 1)

#### Arguments

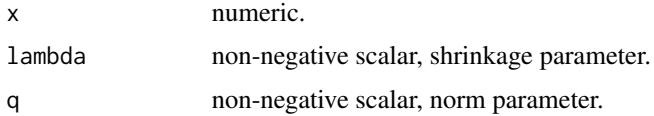

#### Value

penalty for values of x.

#### Author(s)

Jakob Dambon

#### Examples

Lq(-5:5) curve(Lq(x, q = 2), from =  $-5$ , to = 5)

nlocs *Extact Number of Unique Locations Function to extract the number of unique locations in the data set used in an MLE of the* [SVC\\_mle](#page-17-1) *object.*

#### Description

Extact Number of Unique Locations

Function to extract the number of unique locations in the data set used in an MLE of the [SVC\\_mle](#page-17-1) object.

#### Usage

nlocs(object)

#### Arguments

object [SVC\\_mle](#page-17-1) object

#### Value

integer with the number of unique locations

#### Author(s)

Jakob Dambon

nobs.SVC\_mle *Extact Number of Observations*

#### Description

Method to extract the number of observations used in MLE for an [SVC\\_mle](#page-17-1) object.

#### Usage

## S3 method for class 'SVC\_mle' nobs(object, ...)

#### Arguments

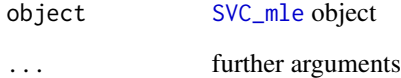

#### Value

an integer of number of observations

#### Author(s)

Jakob Dambon

<span id="page-9-0"></span>

<span id="page-10-0"></span>

Method to plot the residuals from an [SVC\\_mle](#page-17-1) object. For this, save.fitted has to be TRUE in [SVC\\_mle\\_control](#page-21-1).

#### Usage

```
## S3 method for class 'SVC_mle'
plot(x, which = 1:3, legend.pos = "bottomright", ...)
```
#### Arguments

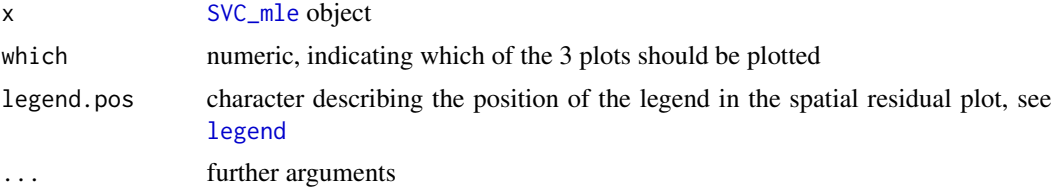

#### Value

a maximum 3 plots

- Tukey-Anscombe plot, i.e. residuals vs. fitted
- QQ-plot
- spatial residuals

#### Author(s)

Jakob Dambon

#### See Also

[legend](#page-0-0) [SVC\\_mle](#page-17-1)

#### Examples

```
#' ## ---- toy example ----
## sample data
# setting seed for reproducibility
set.seed(123)
m < -7# number of observations
n < - m*m
# number of SVC
```

```
p \le -3# sample data
y \le - rnorm(n)X \leftarrow matrix(rnorm(n*p), ncol = p)# locations on a regular m-by-m-grid
locs \leq expand.grid(seq(0, 1, length.out = m),
                    seq(0, 1, length.out = m))## preparing for maximum likelihood estimation (MLE)
# controls specific to MLE
control <- SVC_mle_control(
  # initial values of optimization
  init = rep(0.1, 2*p+1),# using profile likelihood
  profileLik = TRUE
)
# controls specific to optimization procedure, see help(optim)
opt.control <- list(
  # number of iterations (set to one for demonstration sake)
 maxit = 1,
  # tracing information
  trace = 6)
## starting MLE
fit \leq SVC_mle(y = y, X = X, locs = locs,
               control = control,
               optim.control = opt.control)
## output: convergence code equal to 1, since maxit was only 1
summary(fit)
## plot residuals
# only QQ-plot
plot(fit, which = 2)
# all three plots next to each other
oldpar \leq par(mfrow = c(1, 3))
plot(fit)
par(oldpar)
```
<span id="page-11-1"></span>predict.SVC\_mle *Prediction of SVCs (and response variable)*

#### Description

Prediction of SVCs (and response variable)

<span id="page-11-0"></span>

#### <span id="page-12-0"></span>predict.SVC\_mle 13

#### Usage

```
## S3 method for class 'SVC_mle'
predict(
 object,
 newlocs = NULL,
 newX = NULL,newW = NULL,compute.y.var = FALSE,
  ...
)
```
#### Arguments

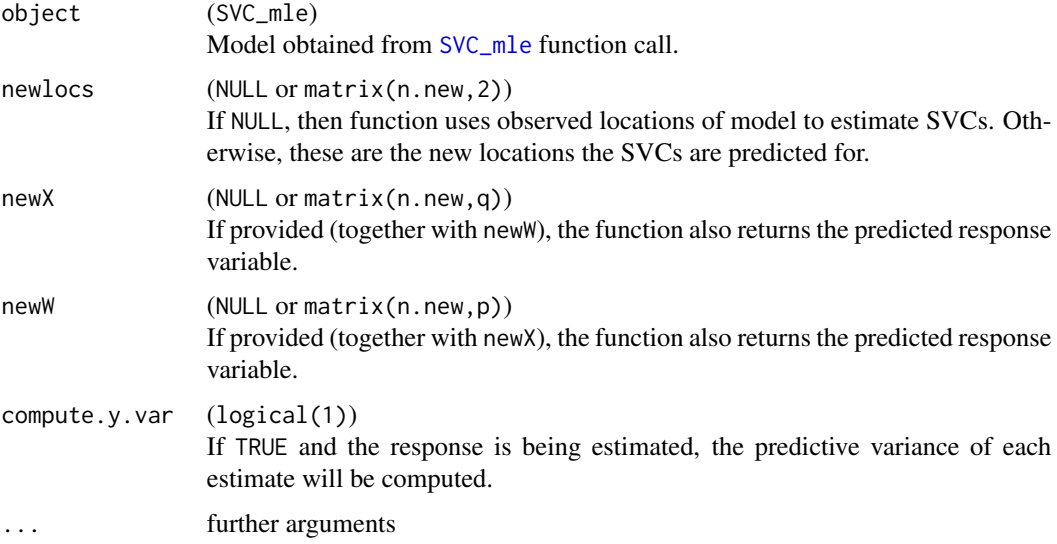

#### Value

The function returns a data frame of n.new rows and with columns

- SVC\_1,...,SVC\_p: the predicted SVC at locations newlocs.
- y.pred, if newX and newW are provided
- y.var, if newX and newW are provided and compute.y.var is set to TRUE.
- loc\_x, loc\_y, the locations of the predictions

#### Author(s)

Jakob Dambon

#### See Also

[SVC\\_mle](#page-17-1)

#### Examples

```
## ---- toy example ----
## sample data
# setting seed for reproducibility
set.seed(123)
m < -7# number of observations
n \leq -m \star m# number of SVC
p \le -3# sample data
y \le - rnorm(n)X \leftarrow matrix(rnorm(n*p), ncol = p)# locations on a regular m-by-m-grid
\text{locs} \leq \text{ expand}.\text{grid}(\text{seq}(0, 1, \text{ length.out} = \text{m}))seq(0, 1, length.out = m))## preparing for maximum likelihood estimation (MLE)
# controls specific to MLE
control <- SVC_mle_control(
  # initial values of optimization
  init = rep(0.1, 2*p+1),# lower bound
  lower = rep(1e-6, 2*p+1),# using profile likelihood
  profileLik = TRUE
)
# controls specific to optimization procedure, see help(optim)
opt.control <- list(
  # number of iterations (set to one for demonstration sake)
  maxit = 1,
  # tracing information
  trace = 6)
## starting MLE
fit \leq SVC_mle(y = y, X = X, locs = locs,
                control = control,
                optim.control = opt.control)
## output: convergence code equal to 1, since maxit was only 1
summary(fit)
## prediction
# new location
newlocs \leq matrix(0.5, ncol = 2, nrow = 2)
# new data
X.new \leftarrow matrix(rnorm(2*p), ncol = p)# predicting SVCs
```

```
predict(fit, newlocs = newlocs)
# predicting SVCs and calculating response
predict(fit, newlocs = newlocs,
       newX = X.new, newW = X.new)# predicting SVCs, calculating response and predictive variance
predict(fit, newlocs = newlocs,
       newX = X.new, newW = X.new,
       compute.y.var = TRUE)
```
print.summary.SVC\_mle *Printing Method for* summary.SVC\_mle

#### Description

Printing Method for summary.SVC\_mle

#### Usage

```
## S3 method for class 'summary.SVC_mle'
print(x, digits = max(3L, getOption("digits") - 3L), ...)
```
#### Arguments

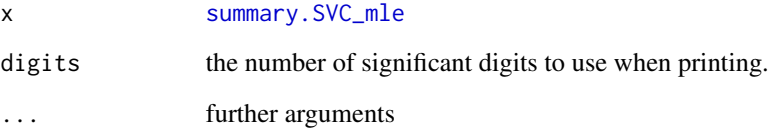

#### Value

The printed output of the summary in the console.

#### See Also

[summary.SVC\\_mle](#page-17-2) [SVC\\_mle](#page-17-1)

<span id="page-15-0"></span>

Method to print an [SVC\\_mle](#page-17-1) object.

#### Usage

```
## S3 method for class 'SVC_mle'
print(x, digits = max(3L, getOption("digits") - 3L), ...)
```
#### Arguments

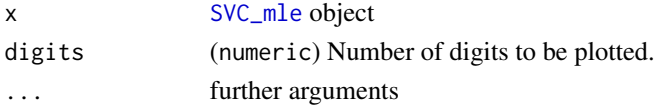

#### Author(s)

Jakob Dambon

residuals.SVC\_mle *Extact Model Residuals*

#### Description

Method to extract the residuals from an [SVC\\_mle](#page-17-1) object. This is only possible if save.fitted was set to TRUE.

#### Usage

```
## S3 method for class 'SVC_mle'
residuals(object, ...)
```
#### Arguments

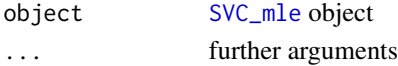

#### Value

(numeric(n)) Residuals of model

#### Author(s)

Jakob Dambon

<span id="page-16-1"></span><span id="page-16-0"></span>

Penalty function proposed by Fan & Li (2001) doi: [10.1198/016214501753382273.](https://doi.org/10.1198/016214501753382273)

#### Usage

 $SCAD(x, lambda = 1, a = 3.7)$ 

#### Arguments

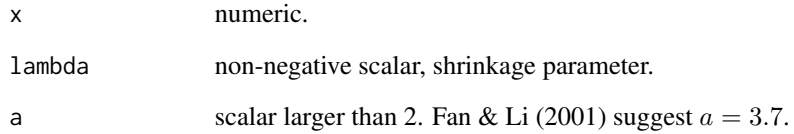

#### Value

penalty for values of x.

#### Author(s)

Jakob Dambon

#### References

Jianqing Fan & Runze Li (2001) Variable Selection via Nonconcave Penalized Likelihood and its Oracle Properties, Journal of the American Statistical Association, 96:456, 1348-1360, doi: [10.1198/](https://doi.org/10.1198/016214501753382273) [016214501753382273](https://doi.org/10.1198/016214501753382273)

#### Examples

SCAD(-5:5) curve(SCAD, from =  $-5$ , to = 5)

<span id="page-17-2"></span><span id="page-17-0"></span>

Method to construct a summary.SVC\_mle object out of a [SVC\\_mle](#page-17-1) object.

#### Usage

```
## S3 method for class 'SVC_mle'
summary(object, ...)
```
#### Arguments

object [SVC\\_mle](#page-17-1) object ... further arguments

#### Value

object of class summary.SVC\_mle with summarized values of the MLE.

#### Author(s)

Jakob Dambon

#### See Also

[SVC\\_mle](#page-17-1)

<span id="page-17-1"></span>SVC\_mle *MLE of SVC model*

#### Description

Conducts a maximum likelihood (MLE) estimation for an SVC model defined as:

$$
y(s) = X\mu + W\eta(s) + \epsilon(s)
$$

where:

- $y$  is the response (vector of length  $n$ )
- X is the data matrix for the fixed effects covariates. The dimensions are  $n$  times  $q$ . This leads to  $q$  fixed effects.
- $\mu$  is the vector containing the fixed effects
- <span id="page-18-0"></span>• W is the data matrix for the SVCs modeled by GPs. The dimensions are  $n$  times  $p$ . This lead to p SVCs in the model.
- $\eta$  are the SVCs represented by a GP.
- $\epsilon$  is the nugget effect

The MLE is an numeric optimization that runs [optim](#page-0-0) or (if parallelized) [optimParallel](#page-0-0).

#### Usage

```
SVC_mle(...)
## Default S3 method:
SVC\_mle(y, X, \text{locs}, W = NULL, \text{control} = NULL, \text{ optimal} = list(), ...)## S3 method for class 'formula'
SVC_mle(
  formula,
  data,
  RE_formula = NULL,
  locs,
  control,
  optim.control = list(),
  ...
\mathcal{L}
```
#### Arguments

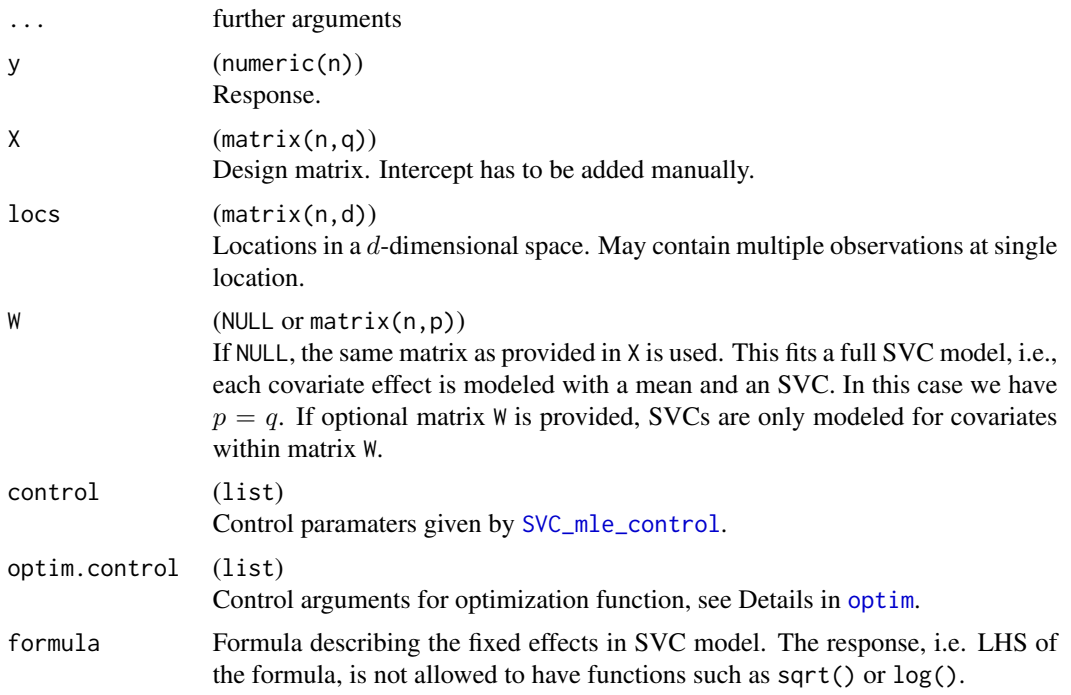

<span id="page-19-0"></span>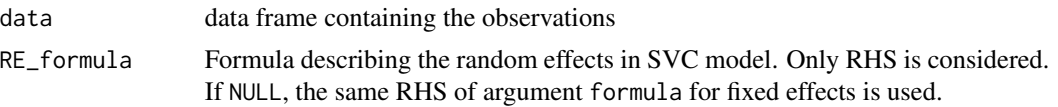

#### Value

Object of class SVC\_mle if control\$extract\_fun = FALSE, meaning that a MLE has been conducted. Otherwise, if control\$extract\_fun = TRUE, the function returns a list with two entries:

- obj\_fun: the objective function used in the optimization
- args: the arguments to evaluate the objective function.

For further detials, see description of [SVC\\_mle\\_control](#page-21-1).

#### Author(s)

Jakob Dambon

#### See Also

[predict.SVC\\_mle](#page-11-1)

#### Examples

```
## ---- toy example ----
## sample data
# setting seed for reproducibility
set.seed(123)
m < -7# number of observations
n \leq -m \times m# number of SVC
p \le -3# sample data
y \le - rnorm(n)X \leftarrow matrix(rnorm(n*p), ncol = p)# locations on a regular m-by-m-grid
\text{locs} \leq \text{expand.grid}(\text{seq}(0, 1, \text{length.out} = \text{m}),seq(0, 1, length.out = m))## preparing for maximum likelihood estimation (MLE)
# controls specific to MLE
control <- SVC_mle_control(
  # initial values of optimization
  init = rep(0.1, 2*p+1),# lower bound
  lower = rep(1e-6, 2*p+1),# using profile likelihood
  profileLik = TRUE
)
```
# controls specific to optimization procedure, see help(optim)

```
opt.control <- list(
  # number of iterations (set to one for demonstration sake)
  maxit = 1,
  # tracing information
  trace = 6\lambda## starting MLE
fit \leq SVC_mle(y = y, X = X, locs = locs,
               control = control,
               optim.control = opt.control)
class(fit)
## output: convergence code equal to 1, since maxit was only 1
summary(fit)
## extract the optimization arguments, including objective function
control$extract_fun <- TRUE
opt <- SVC_mle(y = y, X = X, locs = locs,
               control = control)
# objective function and its arguments of optimization
class(opt$obj_fun)
class(opt$args)
# single evaluation with initial value
do.call(opt$obj_fun,
        c(list(x = control$init), opt$args))## ---- real data example ----
require(sp)
## get data set
data("meuse", package = "sp")
# construct data matrix and response, scale locations
y <- log(meuse$cadmium)
X <- model.matrix(~1+dist+lime+elev, data = meuse)
locs <- as.matrix(meuse[, 1:2])/1000
## starting MLE
# the next call takes a couple of seconds
fit \leq SVC_mle(y = y, X = X, locs = locs,
               # has 4 fixed effects, but only 3 random effects (SVC)
               # elev is missing in SVC
               W = X[, 1:3],control = SVC_mle_control(
                 # inital values for 3 SVC
                 # 7 = (3 * 2 covariance parameters + nugget)init = c(rep(c(0.4, 0.2), 3), 0.2),profileLik = TRUE
               ))
```

```
## summary and residual output
summary(fit)
plot(fit)
## predict
# new locations
newlocs <- expand.grid(
  x = \text{seq}(\text{min}(\text{loss}[, 1]), \text{max}(\text{loss}[, 1]), \text{length}.\text{out} = 30),y = \text{seq}(\text{min}(\text{loss}[, 2]), \text{max}(\text{loss}[, 2]), \text{length.out} = 30)# predict SVC for new locations
SVC <- predict(fit, newlocs = as.matrix(newlocs))
# visualization
sp.SVC <- SVC
coordinates(sp.SVC) <- ~loc_x+loc_y
spplot(sp.SVC, colorkey = TRUE)
```
<span id="page-21-1"></span>SVC\_mle\_control *Set Parameters for* SVC\_mle

#### Description

Function to set up control parameters for [SVC\\_mle](#page-17-1). In the following, we assume the SVC model to have  $p$  GPs, which model the SVCs, and  $q$  fixed effects.

#### Usage

```
SVC_mle_control(...)
## Default S3 method:
SVC_mle_control(
  cov.name = c("exp", "sph"),
  tapering = NULL,
 parallel = NULL,
  init = NULL,lower = NULL,upper = NULL,
  save.fitted = TRUE,
 profileLik = FALSE,
 mean.est = c("GLS", "OLS"),
 pc.prior = NULL,
  extract_fun = FALSE,
 hessian = FALSE,
 dist = list(method = "euclidean"),
  ...
)
## S3 method for class 'SVC_mle'
SVC_mle_control(object, ...)
```
### <span id="page-22-0"></span>SVC\_mle\_control 23

#### Arguments

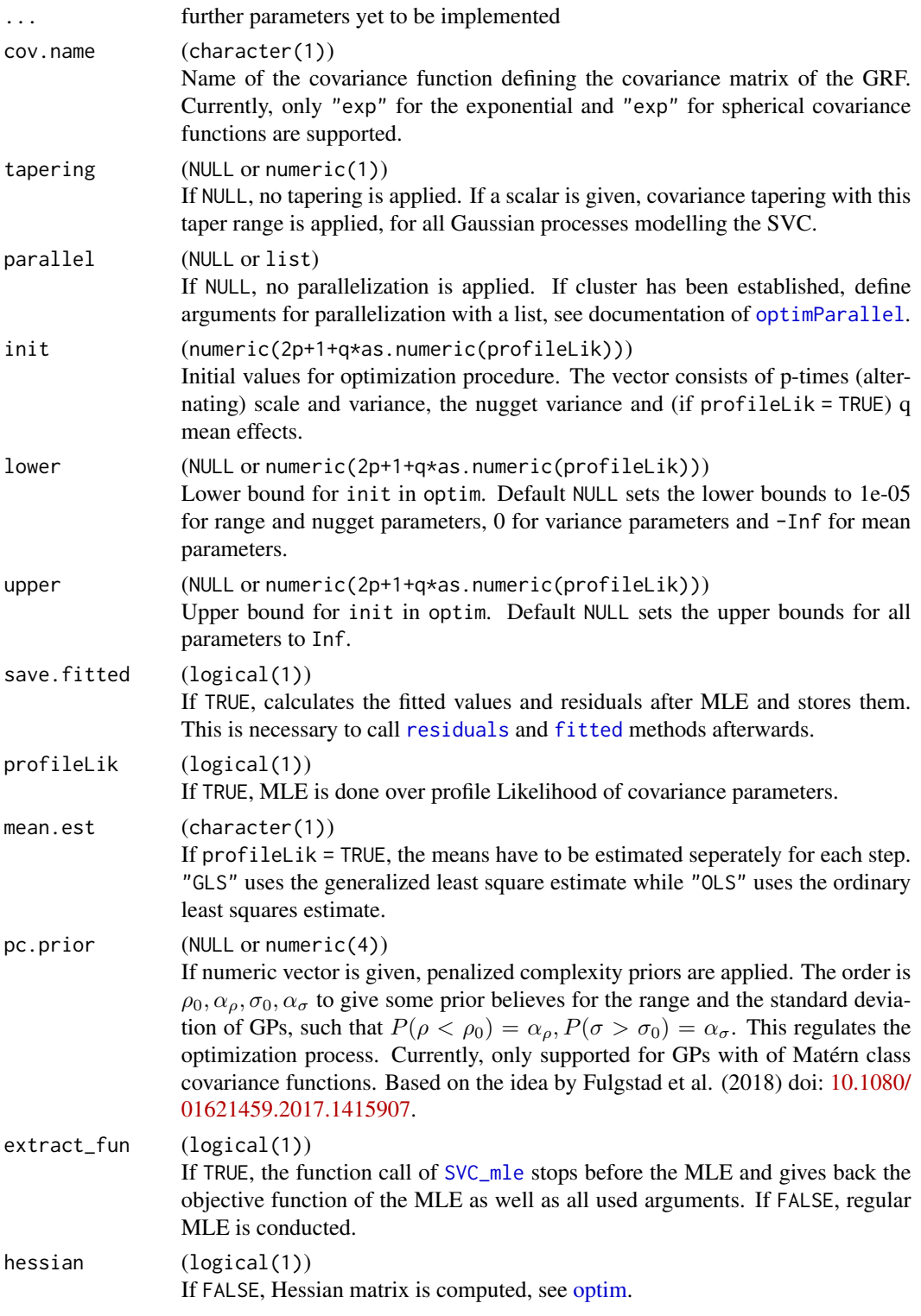

<span id="page-23-0"></span>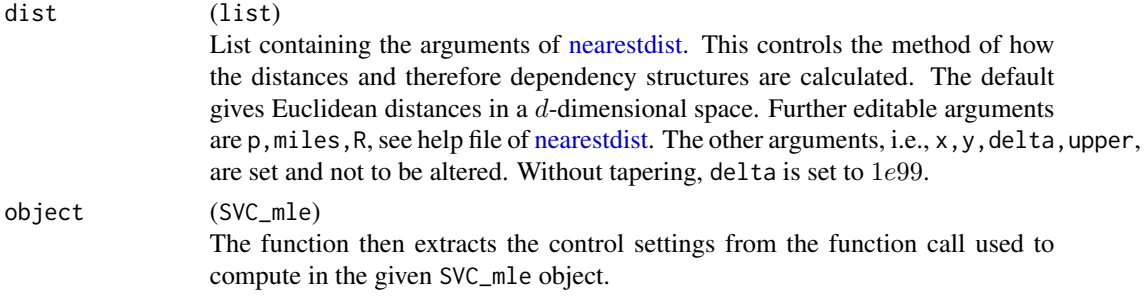

#### Details

The argument extract\_fun is useful, when one wants to modify the objective function. Further, when trying to parallelize the optimization, it is useful to check whether a single evaluation of the objective function takes longer than 0.05 seconds to evaluate, cf. Gerber and Furrer (2019) doi: [10.32614/RJ2019030.](https://doi.org/10.32614/RJ-2019-030) Platform specific issues can be sorted out by the user by setting up their own optimization.

#### Value

A list with which [SVC\\_mle](#page-17-1) can be controlled.

#### Author(s)

Jakob Dambon

#### See Also

[SVC\\_mle](#page-17-1)

#### Examples

```
control \leftarrow \text{SVC_mle\_control}(init = rep(0.3, 10))# or
control <- SVC_mle_control()
control$init < - rep(0.3, 10)
```
varycoef *varycoef: Modeling Spatially Varying Coefficients*

#### **Description**

This package offers functions to estimate and predict spatially varying coefficient (SVC) models. Briefly described, one generalizes a linear regression equation such that the coefficients are no longer constant, but have the possibility to vary spatially. This is enabled by modelling the coefficients by Gaussian processes with (currently) either an exponential or spherical covariance function. The advantages of such SVC models are that they are usually quite easy to interpret, yet they offer a very highe level of flexibility.

#### <span id="page-24-0"></span>varycoef 25

#### Details

The underlying methodology is decribed in Dambon et al. (2020) [https://arxiv.org/abs/2001.](https://arxiv.org/abs/2001.08089) [08089](https://arxiv.org/abs/2001.08089), where further details can be found.

#### Estimation and Prediction

The ensemble of the function [SVC\\_mle](#page-17-1) and the method predict estimates the defined SVC model and gives predictions of the SVC as well as the response for some pre-defined locations. This concept should be rather familiar as it is the same for the classical regression  $(\text{lm})$  $(\text{lm})$  $(\text{lm})$  or local polynomial regression ([loess](#page-0-0)), to name a couple. As the name suggests, we are using a MLE approach in order to estimate the model and following the empirical best linear unbiased predictor to give location-specifc predictions. A detailed tutorial with examples is given in a vignette; call vignette("example",package = "varycoef").

#### Methods

With the before mentioned [SVC\\_mle](#page-17-1) function one gets an object of class SVC\_mle. And like the method predict for predictions, there are several more methods in order to diagnose the model, see methods(class = "SVC\_mle").

#### Author(s)

Jakob Dambon

#### Examples

vignette("manual", package = "varycoef") methods(class = "SVC\_mle")

# <span id="page-25-0"></span>Index

∗ datasets house, [7](#page-6-0) coef.SVC\_mle, [2](#page-1-0) cov\_par, [3](#page-2-0) d.Lq, [3](#page-2-0) d.SCAD, [4](#page-3-0) fitted, *[23](#page-22-0)* fitted.SVC\_mle, [5](#page-4-0) fullSVC\_reggrid, [6](#page-5-0) house, *[7](#page-6-0)*, [7](#page-6-0) legend, *[11](#page-10-0)* lm, *[25](#page-24-0)* loess, *[25](#page-24-0)* logLik.SVC\_mle, [8](#page-7-0) Lq, *[3](#page-2-0)*, [9](#page-8-0) nearestdist, *[24](#page-23-0)* nlocs, [9](#page-8-0) nobs.SVC\_mle, [10](#page-9-0) optim, *[19](#page-18-0)*, *[23](#page-22-0)* optimParallel, *[19](#page-18-0)*, *[23](#page-22-0)* plot.SVC\_mle, [11](#page-10-0) predict.SVC\_mle, [12,](#page-11-0) *[20](#page-19-0)* print.summary.SVC\_mle, [15](#page-14-0) print.SVC\_mle, [16](#page-15-0) residuals, *[23](#page-22-0)* residuals.SVC\_mle, [16](#page-15-0) SCAD, *[4](#page-3-0)*, [17](#page-16-0) summary.SVC\_mle, *[15](#page-14-0)*, [18](#page-17-0) SVC\_mle, *[2,](#page-1-0) [3](#page-2-0)*, *[5](#page-4-0)*, *[8](#page-7-0)[–11](#page-10-0)*, *[13](#page-12-0)*, *[15,](#page-14-0) [16](#page-15-0)*, *[18](#page-17-0)*, [18,](#page-17-0) *[22](#page-21-0)[–25](#page-24-0)* SVC\_mle\_control, *[3](#page-2-0)*, *[11](#page-10-0)*, *[19,](#page-18-0) [20](#page-19-0)*, [22](#page-21-0) varycoef, [24](#page-23-0)